## <span id="page-0-0"></span>g.remote Remotely execute GRASS GIS scripts on your server

#### Vaclav Petras

Center for Geospatial Analytics OSGeo Research and Education Laboratory North Carolina State University

May 7, 2015

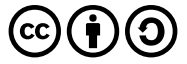

Server for everybody

- **there are servers, HPC clusters, clouds lying around**
- once somebody set it up, it's easy to get to it  $\blacksquare$  if you know what ssh  $-X$  means
- and you also want to work locally in the same environment

Tangible Landscape

- currently locked to MS Windows desktop
- needs powerful processing backend for larger simulations
- pure in-cloud or client-server with WPS would be overkill  $\blacksquare$

## g.remote

■ developed for hybrid desktop-server workflow

- **tests of processing or part of processing locally**
- store and process the big data on a server  $\blacksquare$
- synchronous processing
- $\blacksquare$  easily to integrate into scripts

## Usage

```
Basic call in command line
```

```
g.remote user=john server=example.com \
grassdata=/grassdata \
location=nc_spm mapset=practice1 \
grass_script=/path/to/script.py
```
- data are stored on the server
- Python script is local and transferred to the server

## Usage

### Addition of inputs and outputs

```
g.remote ... \
raster=elevation \
output_raster=waterflow
```
data are transfered to and from the server

# Usage

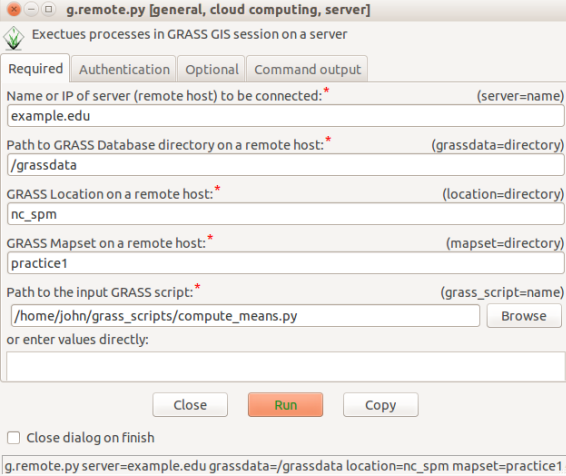

## Architecture

### Three layers

- connection to server (class)
	- Paramiko
	- $\blacksquare$  ssh + scp (OpenSSH Client)
	- **EXCOMMODATE and anglications or local programs**
- GRASS session (class)
	- runs GRASS modules, scripts and Python code inside GRASS session using the connection
	- **transports GRASS data (maps, region, ...)**
	- $\blacksquare$  independent on connection type
- GRASS module (user interface)
	- specialized for a given task
	- different modules can be implemented

## Server side

## SSH server

- **Linux** (or anything unix-like)
- GRASS GIS
- OpenSSH Server

## Docker

## Like virtual machine (e.g. VirtualBox)

- **processes contained inside**
- shareable

### Better than virtual machine

- fast (no overhead)
- $\blacksquare$  easily shared and customized configuration is a text file
- can contain data and applications or just one application

#### **but there is also Vagrant**

Availability of g.remote

### Source code and manual on GitHub

■ <https://github.com/wenzeslaus/g.remote>

#### License

GNU General Public License *>*=2.0

### GRASS GIS Addons repository

will be moved there after discussion with community

### <span id="page-11-0"></span>Software acknowledgment

- GRASS GIS
- OpenSSH, Paramiko, Python, Linux, Docker and a lot of other free and open source software
- Presentation done with LATEX, Beamer and Overleaf

Thanks for your attention